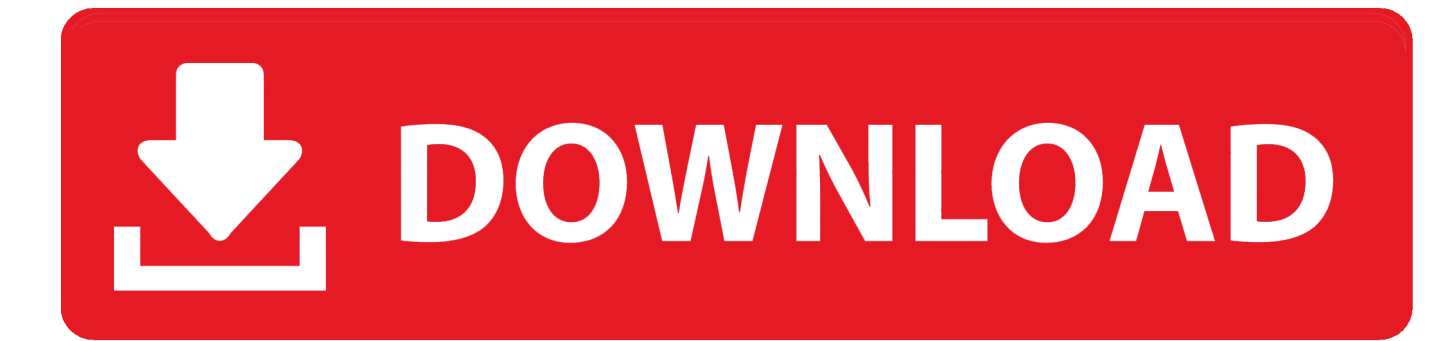

#### [My Laptop Speakers Are Not Loud Enough](https://tiurll.com/1u2z2t)

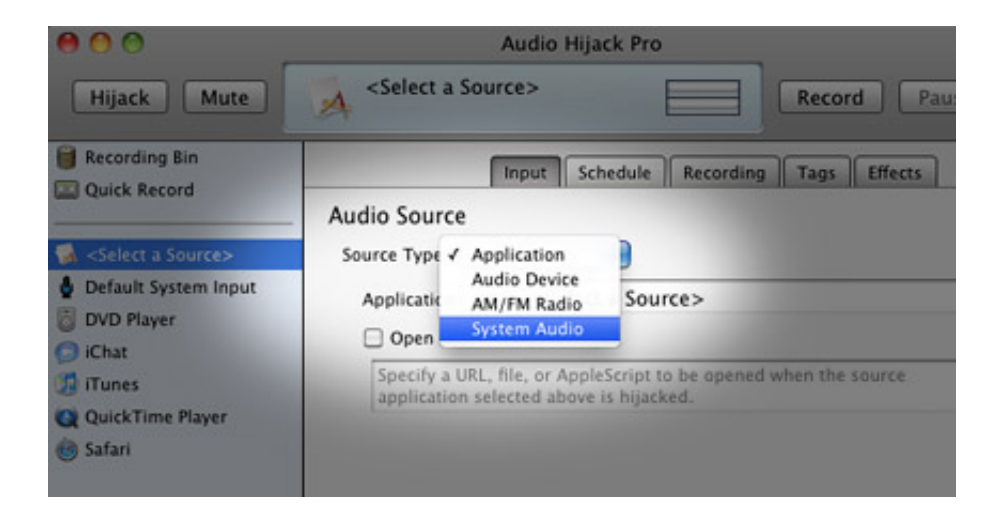

[My Laptop Speakers Are Not Loud Enough](https://tiurll.com/1u2z2t)

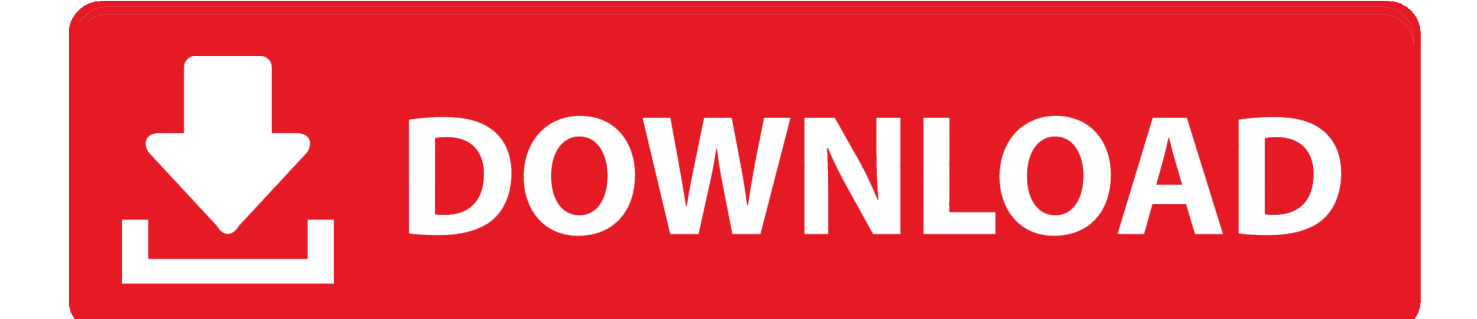

Like with any hardware component you find inside your computer, the computer speakers not working is a possibility, as devices can and do fail, eventually.. But for the purposes of this article, that's all that matters Whether it's a YouTube video in Safari, a video chat in iChat, or an original composition in GarageBand, this program does the trick.. Rogue Amoeba Software's Audio Hijack Pro is a multi-purpose program that does a heck of a lot more than just make your Mac's speakers louder.

- 1. lenovo laptop speakers not loud enough
- 2. dell laptop speakers not loud enough
- 3. toshiba laptop speakers not loud enough

It's frustrating, but there are a few ways to get around it Although some may blame Apple's hardware for the quiet speakers, it's actually Mac OS X's fault.. The only thing that i can think of is the software that i have that installs all latest drivers may have down loaded a wrong one? Mar 03, 2010 Depending on the type of audio you would like to amplify, there are a few ways to get louder sound out of your quiet Mac laptop speakers.. You can download Audio Hijack Pro for free and use it in trial mode for 10 minutes at a time.. I'm not sure I'd recommend actually buying computer speakers for this purpose, though something like the Logitech S120 would run you only about \$10.. If the sound is too low, try the free VLC player instead Using the playback controller you can pump up the volume a bunch more  $\hat{a}\in$  "apparently up to 400%!Make Sound Louder Windows 10Audio Hijack ProThis is the real system-wide solution.

### **lenovo laptop speakers not loud enough**

lenovo laptop speakers not loud enough, laptop speakers not loud enough, dell laptop speakers not loud enough, hp laptop speakers not loud enough, toshiba laptop speakers not loud enough, acer laptop speakers not loud enough, why is the sound on my lenovo laptop so low, how to get laptop speakers louder, how do i make my lenovo speakers louder, why are the speakers on my laptop so quiet, can i make my laptop speakers louder, why laptop speakers are quiet, how do i make my laptop speakers louder [Lync For Mac 2016 Download](https://hdiginudsu.weebly.com/blog/lync-for-mac-2016-download)

To unlock full functionality, you must pay \$32  $\hat{a} \in \hat{a}$  a fair price if you're going to take advantage of the software often.. So the speakers themselves are fine  $\hat{a} \in \hat{a}$  it's merely Apple being too conservative with their software.. Especially for those times when external speakers are not an option, these are invaluable tips.. In any event, this is how you can get the job done in Audio Hijack Pro: [Casio Fx-100D Calculator Manual](http://xualcilare.blogg.se/2021/march/casio-fx-100d-calculator-manual.html)

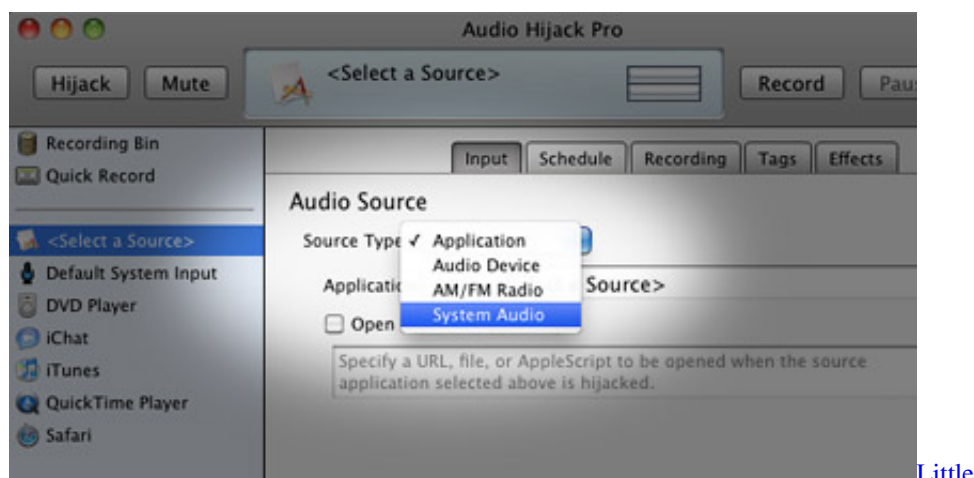

[Little Inferno Download For Mac](https://fredefoves.over-blog.com/2021/03/Little-Inferno-Download-For-Mac.html)

# **dell laptop speakers not loud enough**

[Download free iso to pdf converter for windows 8 64](https://agitated-mccarthy-7fe1b6.netlify.app/Download-free-iso-to-pdf-converter-for-windows-8-64)

 Especially for those times when external speakers are not an option, these are invaluable tips.. Folks running Windows in Boot Camp might notice audio played from there is much louder at full blast than on the Mac side.. Might be good for a smaller TV, like one in a A common complaint amongst MacBook, MacBook Air, and MacBook Pro owners is the seemingly low "maximum" volume level of the built-in speakers. [Microsoft Access Driver Mdb Accdb Odbc Drivers For Mac](https://osf.io/e8f4r/)

# **toshiba laptop speakers not loud enough**

#### [How To Download Snapseed For Mac](https://chieboomadxe.shopinfo.jp/posts/15270241)

I'm sure they have their reasons (such as power management & damage prevention), but it sure is annoying, isn't it?Depending on the type of audio you would like to amplify, there are a few ways to get louder sound out of your quiet Mac laptop speakers.. So you'll want to ensure the speakers are working properly, by connecting the speakers to another computer or connecting a different set of speakers to your computer.. Hi my laptop is a hp g6 on windows 7 64bit My problem is my sound volume appears to not be as loud as it used to be, all machine settings are set to full volume.. Make sure the "On" box is checked too That should put some more power behind those speakers!VLC instead of QuickTime & DVD PlayerWatching a video in QuickTime or DVD Player is a common task for Mac users.. iTunes EqualizerTrying to listen to something in iTunes from across the room or with a bunch of people around? A simple solution is to venture into the iTunes equalizer (Window > Equalizer) and drag the Preamp slider all the way up. ae05505a44 [Adobe Cs4 Master Collection Download](https://loving-almeida-956101.netlify.app/Adobe-Cs4-Master-Collection-Download.pdf)

ae05505a44

[Prospect Nurturing Program](http://ilziobeni.blogg.se/2021/march/prospect-nurturing-program.html)